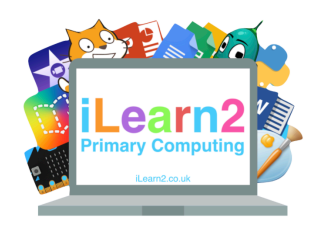

## **Early Digital Art Knowledge Organiser**

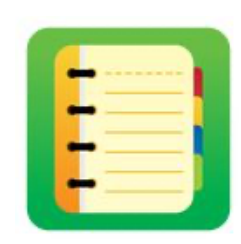

## ❓**What are we learning about digital skills?**

Art often needs lots of equipment; paper, pencils, colour, paints, rubbers, rulers etc. Creating art on a computer means we can use lots of tools all on one device. Using a computer also makes some tasks quicker. For example, filling a square a colour on a computer is much quicker than painting it with a real paint brush. We can also change the colour quickly if we make a mistake or change our mind.

## **E Key knowledge**

- 1. Change the colour of individual pixels to accurately re-create basic artwork.
- 2. Make changes where required.
- 3. Change the colour of individual pixels to accurately re-create detailed artwork.
- 4. Use zoom controls to help fill small shapes.

## **Important Vocabulary**

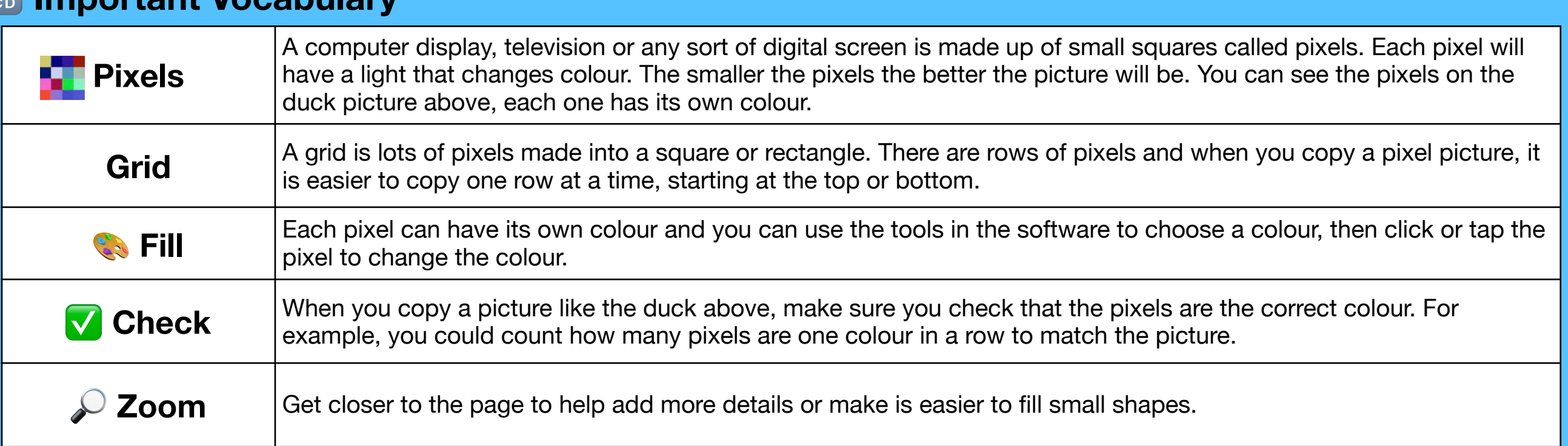

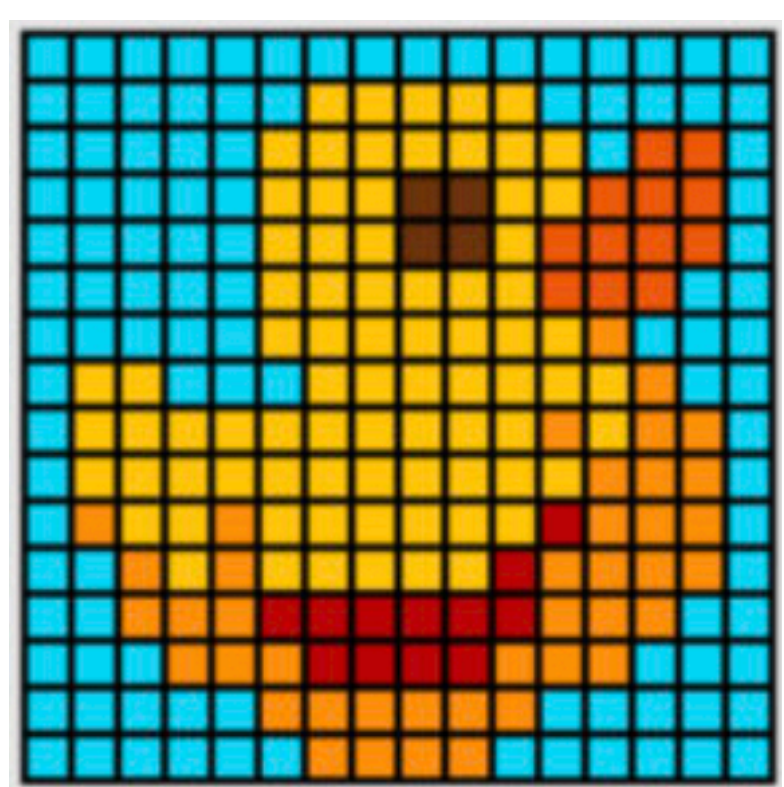